## Lecture 6

**Text and Effects** 

## Text

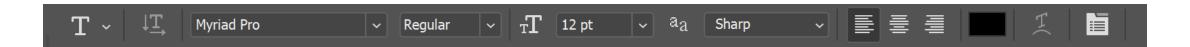

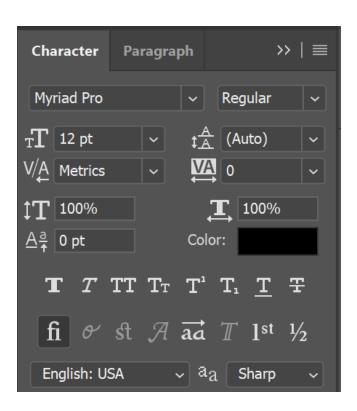

## Filters & Opacity

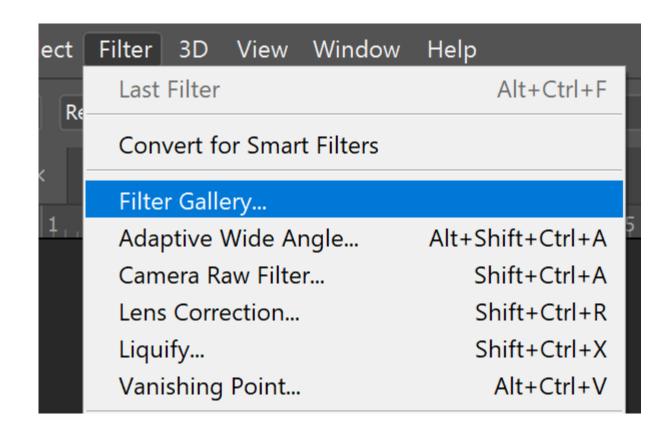

## Final Exercise

• Using the skills you've learning in this class (layers, blending, filters, cropping, levels adjustments, layer masks, text, etc.), create a collage of at least three photos you've brought in with you. You may also use google search images. Combine them with the text you've selected to create your final Photshop creation.

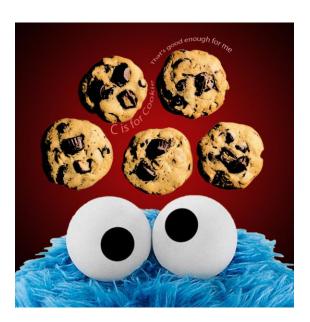